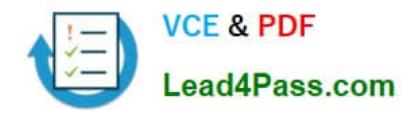

# **DA-100Q&As**

Analyzing Data with Microsoft Power BI

### **Pass Microsoft DA-100 Exam with 100% Guarantee**

Free Download Real Questions & Answers **PDF** and **VCE** file from:

**https://www.lead4pass.com/da-100.html**

100% Passing Guarantee 100% Money Back Assurance

Following Questions and Answers are all new published by Microsoft Official Exam Center

**C** Instant Download After Purchase

**83 100% Money Back Guarantee** 

- 365 Days Free Update
- 800,000+ Satisfied Customers  $603$

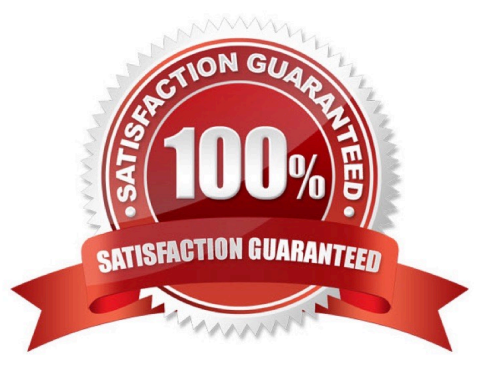

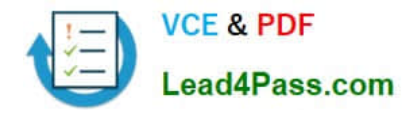

#### **QUESTION 1**

You have several reports and dashboards in a workspace.

You need to grant all organizational users read access to a dashboard and several reports.

Solution: You enable included in app for all assets.

Does this meet the goal?

A. Yes

B. No

Correct Answer: B

#### **QUESTION 2**

You use an R visual to produce a map of 500,000 customers. You include the values of CustomerID, Latitude, and Longitude in the fields sent to the visual. Each customer ID is unique.

In powerbi.com, when users load the visual, they only see some of the customers.

What is the cause of the issue?

- A. The visual was built by using a different version of R.
- B. The data comes from a Microsoft SQL Server source.
- C. The data is deduplicated.
- D. Too many records were sent to the visual.
- Correct Answer: D

R visuals in the Power BI service have a few limitations including:

Data size limitations ?data used by the R visual for plotting is limited to 150,000 rows. If more than 150,000 rows are selected, only the top 150,000 rows are used and a message is displayed on the image.

Additionally, the input data has a limit of 250 MB.

Reference: https://docs.microsoft.com/en-us/power-bi/visuals/service-r-visuals

#### **QUESTION 3**

You have multiple dashboards.

You need to ensure that when users browse the available dashboards from powerbi.com, they can see which

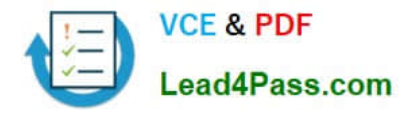

dashboards contain Personally Identifiable Information (PII). The solution must minimize configuration effort and impact on the

dashboard design.

What should you use?

A. comments

B. tiles

C. Microsoft Information Protection sensitivity labels

D. Active Directory groups

Correct Answer: C

Explanation: Microsoft Information Protection sensitivity labels provide a simple way for your users to classify critical

content in Power BI without compromising productivity or the ability to collaborate. Sensitivity labels can be applied to datasets, reports, dashboards, and dataflows.

Reference:

https://docs.microsoft.com/en-us/power-bi/admin/service-security-sensitivity-label-overview

#### **QUESTION 4**

You have a prospective customer list that contains 1,500 rows of data. The list contains the following fields:

1.

First name

2.

Last name

3.

Email address

4.

State/Region

5.

Phone number

You import the list into Power Query Editor.

You need to ensure that the list contains records for each State/Region to which you want to target a marketing campaign.

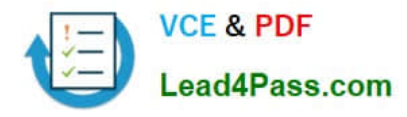

Which two actions should you perform? Each correct answer presents part of the solution.

NOTE: Each correct selection is worth one point.

- A. Open the Advanced Editor.
- B. Select Column quality.
- C. Enable Column profiling based on entire dataset.
- D. Select Column distribution.
- E. Select Column profile.

Correct Answer: DE

Data Profiling, Quality and Distribution in Power BI / Power Query features To enable these features, you need to go to the View tab a Data Preview Group a Check the following:

1.

Column quality

2.

Column profile

3.

#### Column distribution

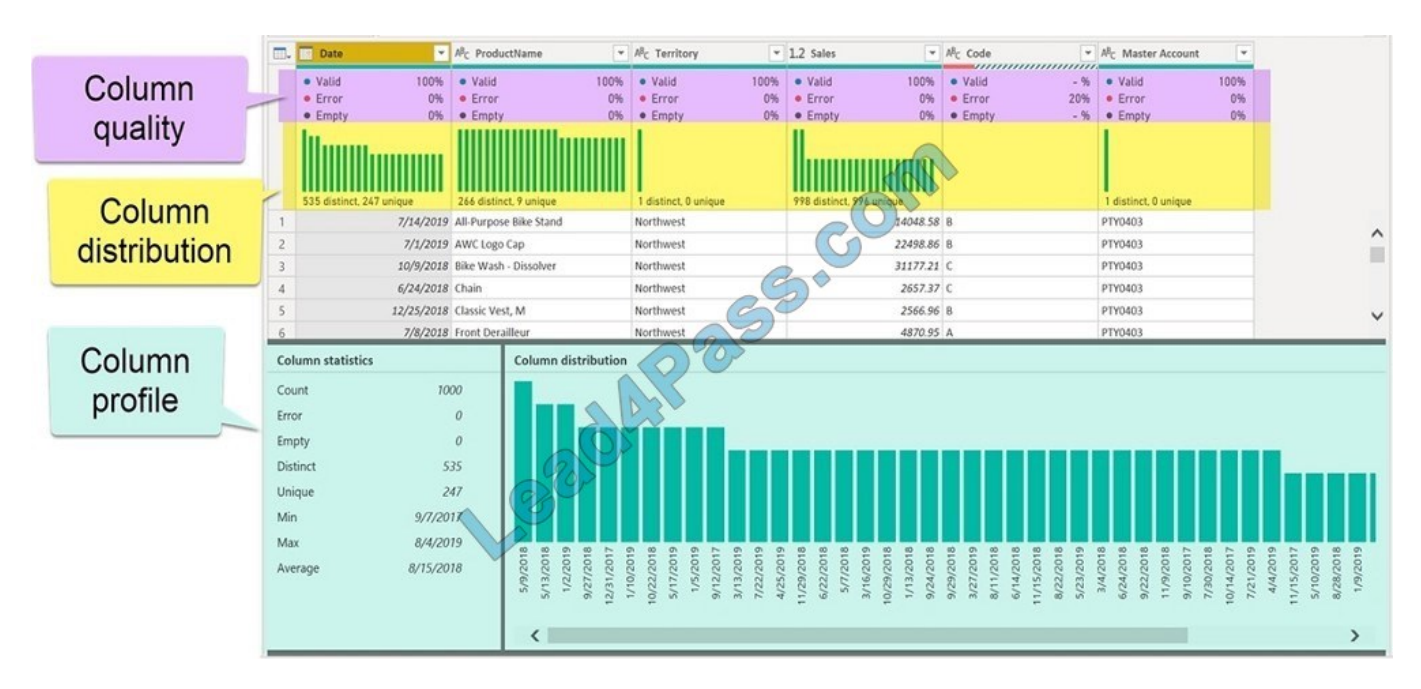

Column profile

Turn on the Column Profiling feature.

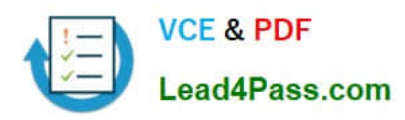

## Options

2

G

C

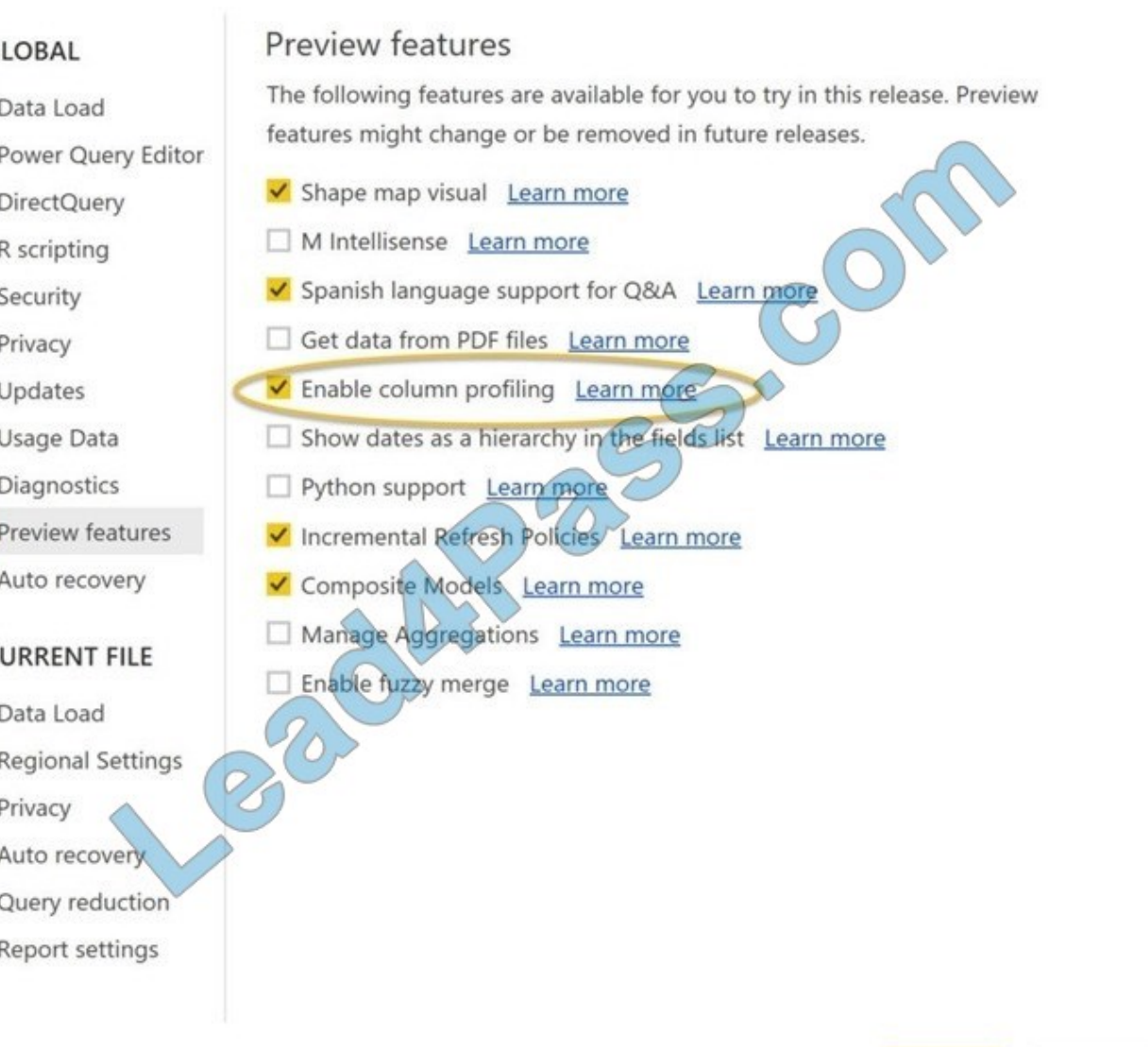

#### Column distribution

Can use it to visually realize that your query is missing some data because of distinct and uniqueness counts.

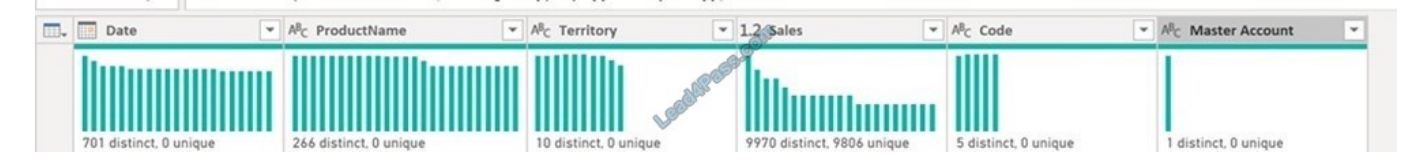

#### Reference:

https://www.poweredsolutions.co/2019/08/13/data-profiling-quality-distribution-in-power-bi-power-query/ https://www.altentertraining.com/microsoft/power-bi/column-profiling-is-good/

OK

Cancel

 $\times$ 

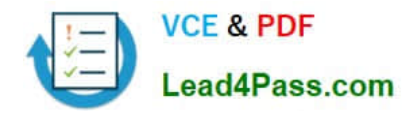

#### **QUESTION 5**

#### HOTSPOT

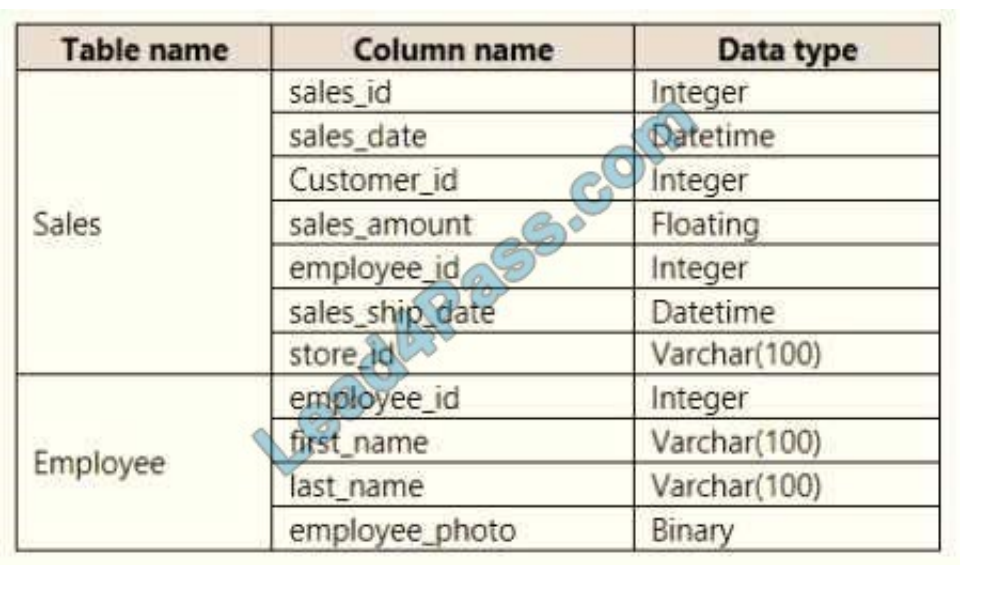

You are creating an analytics report that will consume data from the tables shown in the following table.

There is a relationship between the tables.

There are no reporting requirements on employeejd and employee\_photo.

You need to optimize the data model

What should you configure for employeejd and employee.photo? To answer, select the appropriate options in the answer area.

Hot Area:

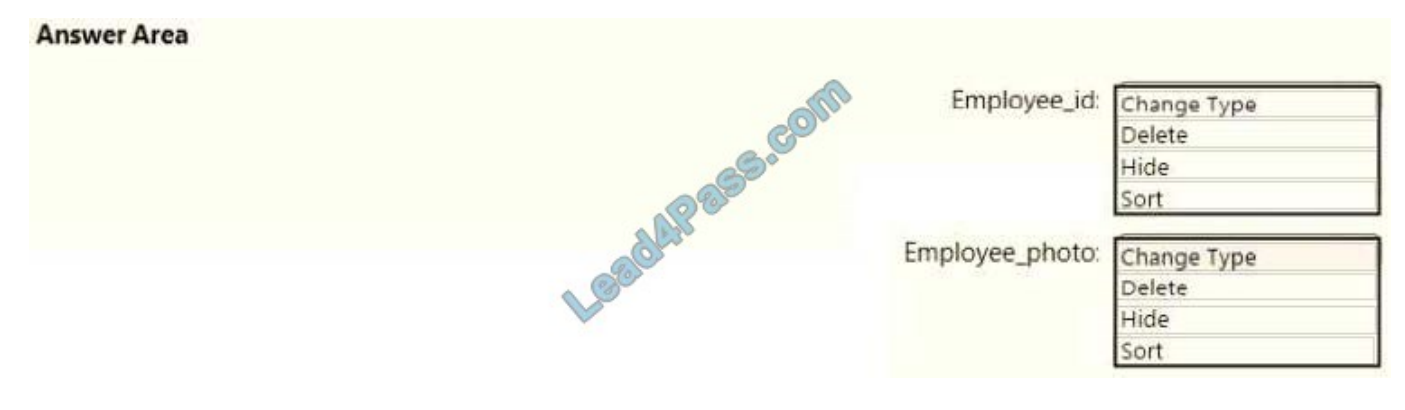

Correct Answer:

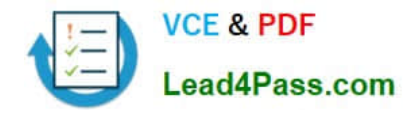

#### **Answer Area**

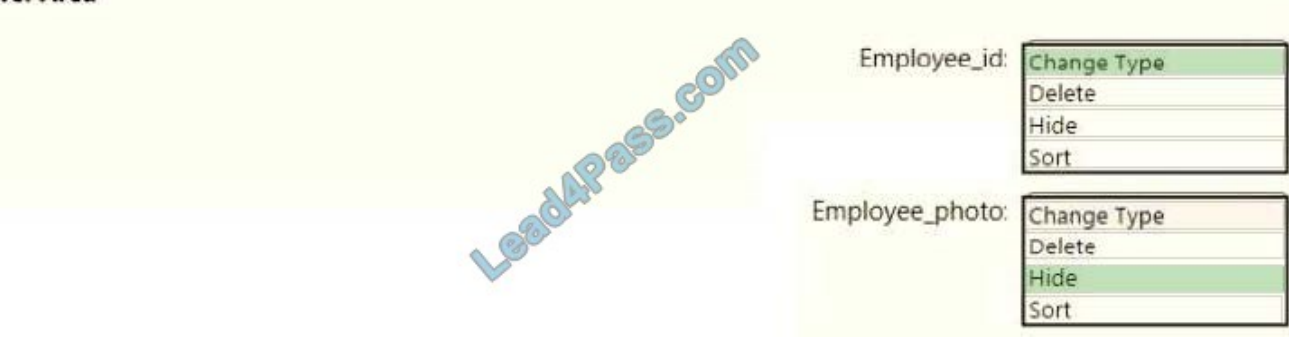

[Latest DA-100 Dumps](https://www.lead4pass.com/da-100.html) [DA-100 Study Guide](https://www.lead4pass.com/da-100.html) [DA-100 Braindumps](https://www.lead4pass.com/da-100.html)

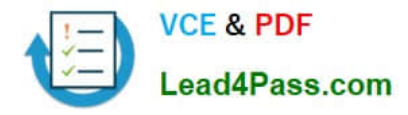

To Read the Whole Q&As, please purchase the Complete Version from Our website.

### **Try our product !**

100% Guaranteed Success 100% Money Back Guarantee 365 Days Free Update Instant Download After Purchase 24x7 Customer Support Average 99.9% Success Rate More than 800,000 Satisfied Customers Worldwide Multi-Platform capabilities - Windows, Mac, Android, iPhone, iPod, iPad, Kindle

We provide exam PDF and VCE of Cisco, Microsoft, IBM, CompTIA, Oracle and other IT Certifications. You can view Vendor list of All Certification Exams offered:

#### https://www.lead4pass.com/allproducts

### **Need Help**

Please provide as much detail as possible so we can best assist you. To update a previously submitted ticket:

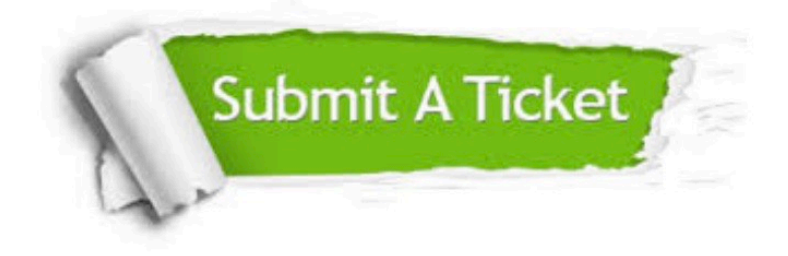

#### **One Year Free Update**

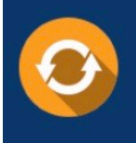

Free update is available within One fear after your purchase. After One Year, you will get 50% discounts for updating. And we are proud to .<br>poast a 24/7 efficient Customer Support system via Email

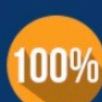

**Money Back Guarantee** 

To ensure that you are spending on quality products, we provide 100% money back guarantee for 30 days from the date of purchase

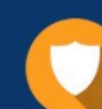

#### **Security & Privacy**

We respect customer privacy. We use McAfee's security service to provide you with utmost security for vour personal information & peace of mind.

Any charges made through this site will appear as Global Simulators Limited. All trademarks are the property of their respective owners. Copyright © lead4pass, All Rights Reserved.